Shopdokumentation - https://doku.osgtrade.de/

## **Artikelansicht im Frontend**

## Frontend-Ansicht vom Artikel

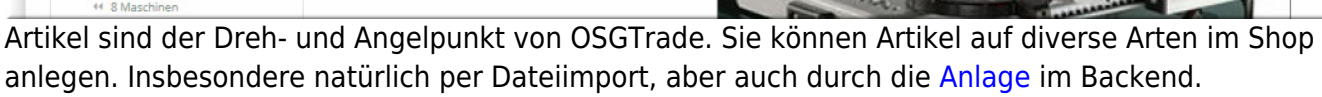

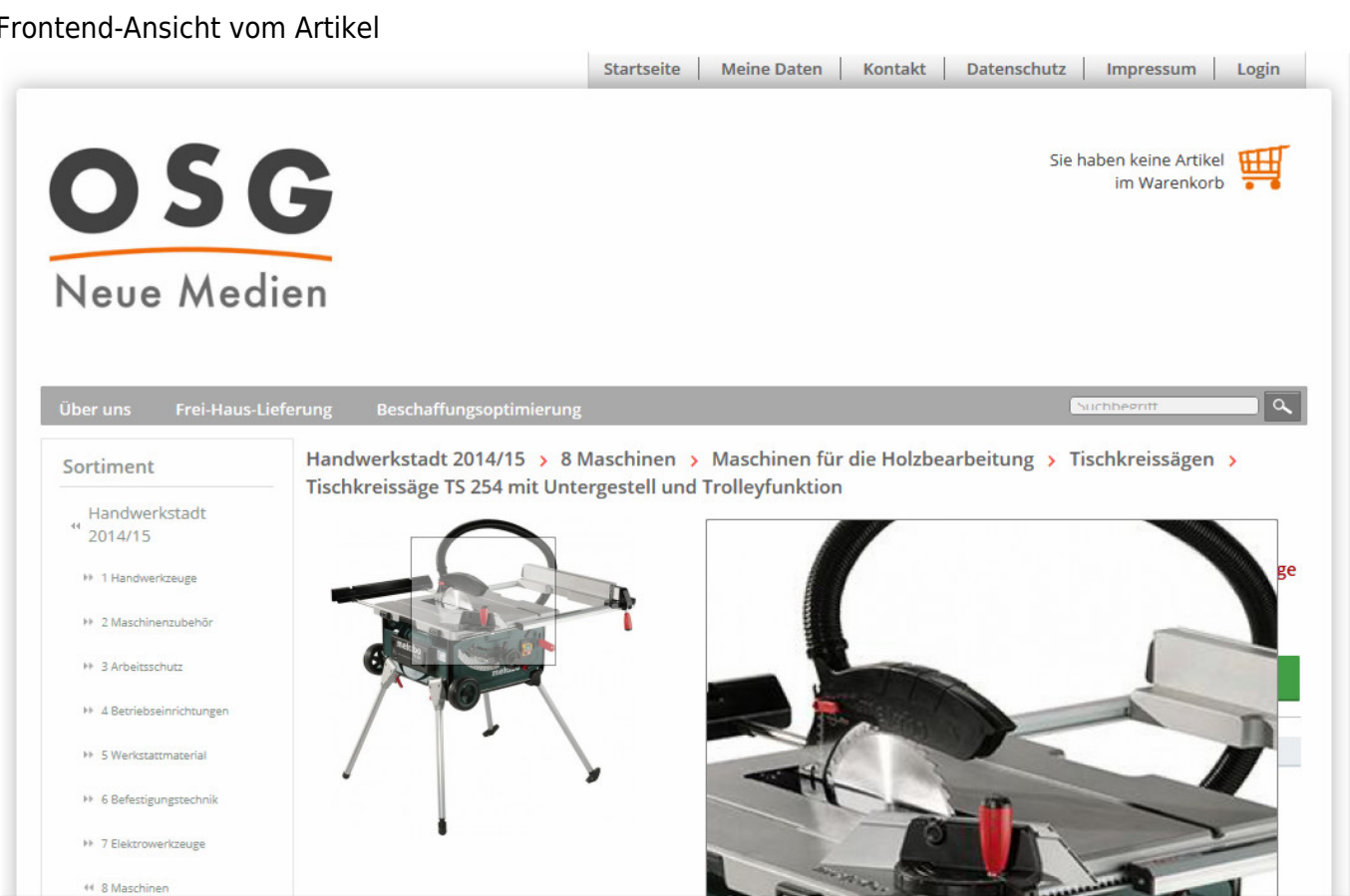